МИНИСТЕРСТВО НАУКИ И ВЫСШЕГО ОБРАЗОВАНИЯ РОССИЙСКОЙ ФЕДЕРАЦИИ МОСКОВСКИЙ КОЛЛЕДЖ ГЕОДЕЗИИ И КАРТОГРАФИИ федерального государственного бюджетного образовательного учреждения высшего образования «МОСКОВСКИЙ ГОСУДАРСТВЕННЫЙ УНИВЕРСИТЕТ ГЕОДЕЗИИ И КАРТОГРАФИИ»

## **МЕТОДИЧЕСКИЕ УКАЗАНИЯ ПО ПОДГОТОВКЕ ВЫПУСКНЫХ КВАЛИФИКАЦИОННЫХ РАБОТ**

для студентов специальностей 21.02.08 Прикладная геодезия (квалификация «техник-геодезист») 21.02.07 Аэрофотогеодезия (квалификация «техник-аэрофотогеодезист»)

Москва 2021

#### Одобрено

Предметной (цикловой) комиссией «Геодезии и фотограмметрии» протокол № 1 от 02 сентября 2021 г. Председатель

 $\angle$  Меньшова Е.В.

Составлено в соответствии с требованиями ФГОС СПО по специальностям 21.02.08 Прикладная геодезия и 21.02.07 Аэрофотогеодезия

Зам. директора по МР

 $\beta$ ос $\swarrow$  Воскресенская О.В.

09 сентября 2021 г.

МЕТОДИЧЕСКИЙ КАБИНЕТ

09 сентября 2021 г.

Инв. № 1879

Автор: Меньшова Е.В., преподаватель Московского колледжа геодезии и картографии Рецензент: Давыдова Е.А., преподаватель Московского колледжа геодезии и картографии

### **СОДЕРЖАНИЕ**

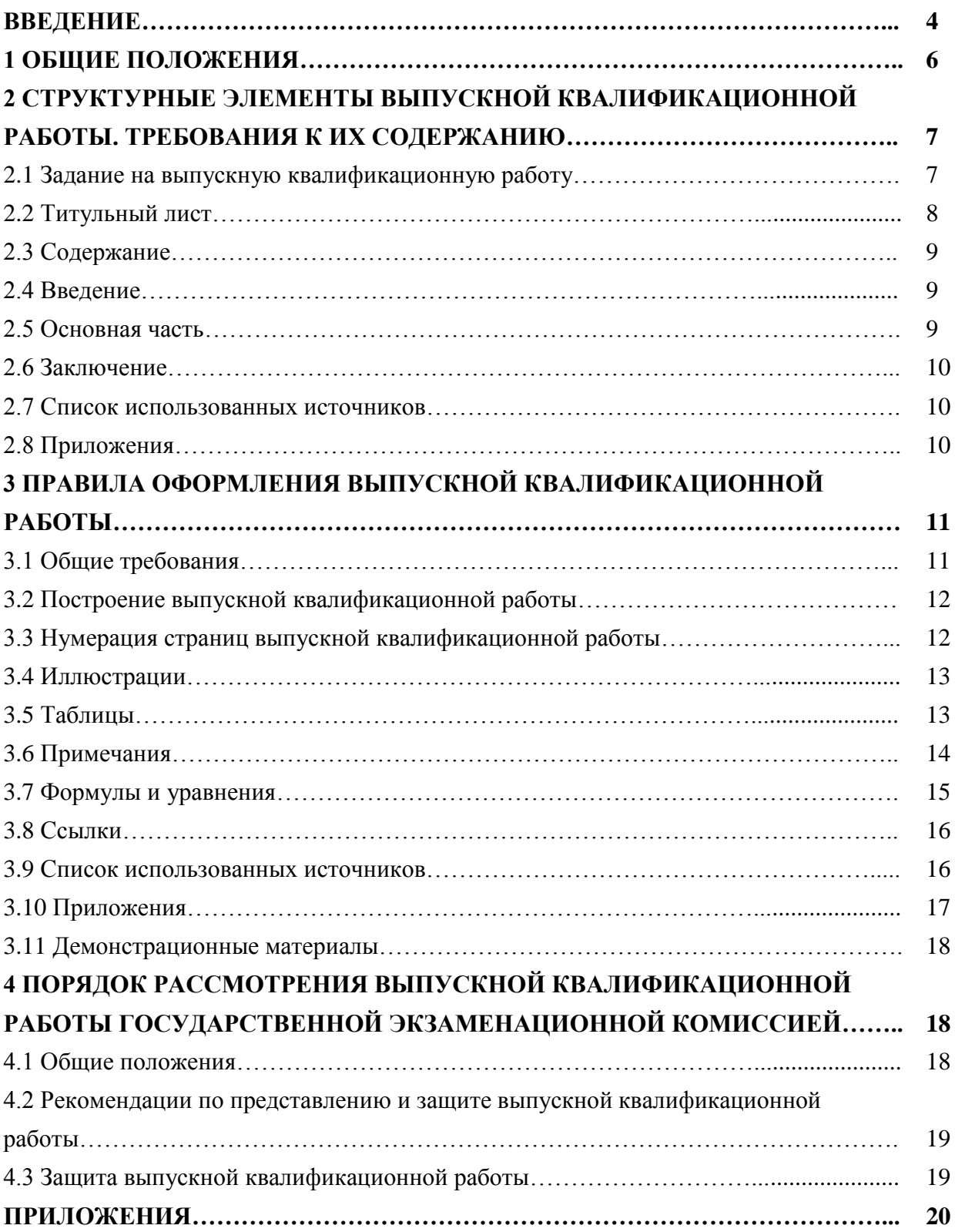

#### **ВВЕДЕНИЕ**

Итоговая государственная аттестация обучающихся включает в себя написание и защиту выпускной квалификационной работы (далее – ВКР). Методические указания разработаны в целях оказания помощи студентам 4 курса специальностей 21.02.08 Прикладная геодезия и 21.02.07 Аэрофотогеодезия в успешной подготовке и защите выпускной квалификационной работы (далее – ВКР).

Данные методические указания выполнены в соответствии с:

- Федеральным законом от 29 декабря 2012 г. № 273-ФЗ «Об образовании в Российской Федерации»;

- Приказ Минобрнауки России от 12.05.2014 N 488 «Об утверждении федерального государственного образовательного стандарта среднего профессионального образования по специальности 21.02.07 Аэрофотогеодезия»;

- Приказ Минобрнауки России от 12.05.2014 N 489 «Об утверждении федерального государственного образовательного стандарта среднего профессионального образования по специальности 21.02.08 Прикладная геодезия»;

- Порядком проведения государственной итоговой аттестации по образовательным программам среднего профессионального образования, утвержденным приказом Министерства образования и науки Российской Федерации от 16 августа 2013 г. № 968.

- Порядком организации и осуществления образовательной деятельности по образовательным программам среднего профессионального образования, утвержденным приказом Минобрнауки России от 14 июня 2013 г. № 464;

- Методическими рекомендациями по организации выполнения и защиты выпускной квалификационной работы в образовательных организациях, реализующих образовательные программы среднего профессионального образования по программам подготовки специалистов среднего звена (Письмо Минобрнауки России от 20 июля 2015 г. № 06-846).

Выполнение ВКР является заключительным этапом обучения студента в Московском колледже геодезии и картографии и имеет своей целью:

- систематизацию, закрепление и расширение теоретических знаний по специальности, и применение этих знаний при решении конкретных научных, технических, экономических и производственных задач;

- развитие навыков ведения самостоятельной работы и овладение методикой исследования и экспериментирования при решении разрабатываемых в выпускной квалификационной работе задач и вопросов;

- выяснение подготовленности студентов для самостоятельной работы в условиях современного производства, прогресса науки, техники и культуры.

Тема ВКР, как правило, базируется на конкретном производственном материале, собранном студентом в процессе прохождения производственной практики, или может быть предложена преподавателем в рамках выполнения исследовательских работ. Она должна представлять законченную работу, т.е. иметь конкретный и очевидный результат, являясь исключительно продуктом самостоятельного труда студента. Основными задачами студента при написании работы являются:

- демонстрация знаний, полученных за время обучения;

- умение самостоятельно решать технические задачи;

- умение использования ПЭВМ при математических расчетах;

- оформление текстовой части работы и графических материалов в соответствии с действующими нормативными требованиями.

Таким образом, подготовка ВКР вырабатывает, углубляет и закрепляет навыки ведения самостоятельной исследовательской, проектной и экспериментальной работы студентом в условиях современного производства.

Тема ВКР должна соответствовать профилю специальности, а ее содержание должно быть на современном уровне науки и техники.

#### **1 ОБЩИЕ ПОЛОЖЕНИЯ**

Тематика ВКР должна быть актуальной, соответствовать современному состоянию и перспективам развития науки, техники и культуры. Тема ВКР выбирается студентами из списка тем, рекомендованных предметной (цикловой) комиссией (ПЦК) «Геодезии и фотограмметрии». Общий рекомендуемый перечень тем ВКР ежегодно обновляется.

Студент может предложить для работы свою тему с необходимым обоснованием целесообразности ее разработки по согласованию с председателем ПЦК «Геодезии и фотограмметрии».

Тема должна быть сформулирована четко и лаконично с максимальным ограничением круга решаемых проблем.

На заседании ПЦК «Геодезии и фотограмметрии решается вопрос о закреплении за каждым дипломником руководителя ВКР. Он выбирается из числа преподавателей Колледжа или опытных дипломированных работников производства.

В задачу руководителя выпускной квалификационной работы входит:

- разработать и своевременно выдать студенту задание по ВКР;
- помочь определить круг и перечень литературных источников, имеющих непосредственное отношение к тематике работы;
- разработать календарный план работы и определить график консультаций и добиваться его соблюдения;
- контролировать ход выполнения календарного плана, информировать председателя ПЦК о нарушении графика работы;
- систематически просматривать главы и разделы работы и вносить соответствующие коррективы;
- оказать помощь студенту в подготовке тезисов доклада и материалов, выносимых на защиту выпускной квалификационной работы;
- контролировать исправление замечаний, выявленных на предварительной защите ВКР;
- подготовить отзыв на выпускную квалификационную работу;
- оказать содействие в организации рецензии на ВКР.

Основанием для выполнения выпускной квалификационной работы является задание на ВКР, выдаваемое студенту в письменной форме.

Студент допускается к выполнению выпускной квалификационной работы только после выполнения учебного плана и сдачи квалификационных экзаменов по профессиональным модулям.

ВКР охватывает широкий круг вопросов. К ним также относятся вопросы техники безопасности и охраны труда, знание которых требует нынешняя обстановка в стране и мире.

Приступать к работе следует с логического осмысления предстоящих дел, включающего, как минимум, два аспекта: уровень эрудиции в данном вопросе и понимание сущности предстоящей работы. Для ответа на эти два вопроса предлагается гипотетически (мысленно) попытаться самостоятельно наметить возможные пути для достижения окончательного результата. Если выяснится недостаточный уровень подготовки для разрабатываемой темы, необходимо воспользоваться учебниками, монографиями и методическими пособиями, чтобы восстановить недостающие знания и навыки, касающиеся тематики выпускной квалификационной работы. В дальнейшем, с помощью руководителя, необходимо наметить конкретный перечень технической литературы, работа над которой позволит привести разработчика к сущности поставленной задачи и возможным путям ее решения.

На выполнение и защиту ВКР отводится шесть недель. Из них четыре недели – непосредственное выполнение и оформление работы, а две недели – предварительная защита и защита ВКР.

По окончании времени, отведенного на выполнение ВКР (до предварительной защиты), студент должен представить председателю ПЦК для проверки:

- оформленную текстовую часть выпускной квалификационной работы (ВКР);
- письменный текст доклада к защите ВКР;
- наглядный материал для защиты ВКР в виде электронной презентации;
- отзыв руководителя.

Предварительная защита ВКР проводится не позднее, чем за одну неделю до даты защиты ВКР. Студенты, не представившие указанные выше материалы к предварительной защите ВКР, или не явившиеся на предварительную защиту не допускаются к окончательной защите ВКР. Замечания по содержанию и оформлению работы, наглядных материалов, по содержанию доклада, должны быть исправлены студентом до даты окончательной защиты, что должно быть проконтролировано руководителем ВКР.

На защиту ВКР отводится последняя неделя по графику учебного процесса. Конкретная дата проведения защиты устанавливается председателем государственной экзаменационной комиссии (ГЭК) по согласованию с администрацией колледжа.

К защите ВКР студенты представляют те же материалы, что и к предварительной защите.

#### **2. СТРУКТУРНЫЕ ЭЛЕМЕНТЫ ВЫПУСКНОЙ КВАЛИФИКАЦИОННОЙ РАБОТЫ. ТРЕБОВАНИЯ К ИХ СОДЕРЖАНИЮ**

Структурными элементами выпускной квалификационной работы являются:

- задание на выпускную квалификационную работу;
- титульный лист;
- содержание;
- введение;
- теоретическая часть;
- экспериментальная часть;
- часть, посвященная вопросом техники безопасности и охраны труда;
- заключение;
- список использованных источников;
- приложения.

Каждый структурный элемент работы должен начинаться с новой страницы.

#### **2.1. Задание на выпускную квалификационную работу**

Следующим структурным элементом является «Задание на выпускную квалификационную работу», подписанное студентом, руководителем, консультантом (при необходимости руководитель предлагает консультанта по специальным вопросам), председателем предметноцикловой комиссии, заведующим отделением и заместителем директора по учебной работе.

Задание составляется руководителем выпускной квалификационной работы совместно со студентом в двух экземплярах в установленные рабочим учебным планом сроки, где указывается:

- тема работы;

- исходные материалы;
- литература;
- разработки и исследования, которые должен выполнить студент;
- срок выполнения.

Бланки заданий для специальностей 21.02.08 Прикладная геодезия и 21.02.07 Аэрофотогеодезия представлены в приложениях 1 и 2 соответственно.

Закрепление за студентами тем ВКР с указанием руководителей оформляется приказом директора колледжа.

Далее указан **примерный перечень направлений для выбора тем ВКР студентами специальностей 21.02.08 Прикладная геодезия и 21.02.07 Аэрофотогеодезия:**

- устройство геодезических приборов и инструментов, предназначенных для решения различных геодезических задач, их поверки, юстировка и эксплуатация;
- современные технологии создания, развития и реконструкции геодезических опорных сетей и создания съемочных сетей;
- современные технологии топографо-геодезических, изыскательских и проектных работ;
- современные технологии геодезического обеспечения эксплуатации городского хозяйства, землеустройства и ведения кадастра;
- методы и средства обработки геодезической информации;
- методы выполнения крупномасштабных топографических и кадастровых съемок;
- методы геодезических изыскательских работ, полевого и камерального трассирования линейных сооружений;
- вынос в натуру проектов инженерных сооружений, выполнение обмерных работ и составление исполнительной документации;
- применение спутниковых навигационных систем для решения различных задач;
- топографическое и специальное дешифрирование аэрокосмических снимков;
- устройство и эксплуатация современного аэросъемочного оборудования;
- современное стереофотограмметрическое оборудование и его эксплуатация;
- фотограмметрические методы сгущения опорных геодезических сетей;
- цифровое трансформирование, создание цифровых фотопланов;
- применение фотограмметрических методов для решения прикладных задач;
- применение фотограмметрических методов для целей кадастра;
- современные технологии обновления карт.

#### **2.2. Титульный лист**

Титульный лист является первой страницей выпускной квалификационной работы и служит источником информации, необходимой для обработки и поиска документа.

На титульном листе приводят следующие сведения:

- наименование вышестоящей организации;
- наименование организации-исполнителя;
- наименование специальности;
- наименование ПЦК;
- тема выпускной квалификационной работы;
- данные об авторе и руководителе выпускной квалификационной работы;
- гриф «Работа к защите допущена» с данными заведующего ПЦК и его подписью;
- место и год написания работы.

Наименования организаций, специальности и ПЦК приводятся полностью без сокращений.

Название (тема) выпускной квалификационной работы должна точно соответствовать названию темы, утвержденной приказом директора колледжа в составе задания на ВКР.

Фамилии и инициалы студента и руководителя записываются полностью, без каких-либо сокращений.

Примеры титульных листов для специальностей 21.02.08 Прикладная геодезия и 21.02.07 Аэрофотогеодезия представлены в приложениях 3 и 4 соответственно.

#### **2.3. Содержание**

Содержание включает введение, наименование всех разделов, подразделов, заключение, список использованных источников и наименование приложений с указанием номеров страниц.

Содержание оформляется перед основным текстом работы. Номер на листе «Содержание» не ставится, но включается в общую нумерацию страниц. При оформлении указываются страницы только начала текста, поименованного в данной строке «Содержания». В качестве образца оформления «Содержания» можно принять указатель страниц в данных методических указаниях.

#### **2.4. Введение**

Введение должно содержать оценку современного состояния решаемой научно-технической проблемы, основание и исходные данные для разработки темы, обоснование необходимости данной разработки, сведения о планируемом научно-техническом уровне разработки.

Во введении обосновывается актуальность и практическая значимость решаемой задачи, ее значение для топографо-геодезического производства, на какой основе она разрабатывается, какие подходы и методы использованы и другие концептуальные и методологические сведения, подчеркивающие отличительную особенность выполненной работы. По объему раздел «Введение» составляет 2-3 страницы.

Раздел «Введение» полезно составлять в последнюю очередь, когда завершены все работы, в том числе и текстовая часть.

#### **2.5. Основная часть**

В основной части работы приводятся данные, отражающие сущность, методику и основные результаты выполненной разработки:

а) выбор направления исследований, включающий обоснование направления исследования, методы решения задач и их сравнительную оценку, описание выбранной общей методики проведения исследований;

б) процесс теоретических и (или) экспериментальных исследований, включая определение характера и содержания теоретических исследований, методы исследований, методы расчета, обоснование необходимости проведения экспериментальных работ, принципы действия разработанных объектов, их характеристики;

в) обобщение и оценку результатов исследований, включающих оценку полноты решения поставленной задачи и предложения по дальнейшим направлениям работ, оценку достоверности полученных результатов и их сравнение с аналогичными результатами отечественных и зарубежных работ, обоснование необходимости проведения дополнительных исследований, отрицательные результаты, приводящие к необходимости прекращения дальнейших исследований.

9

Содержание основной части выпускной квалификационной работы должно учитывать современное развитие средств геодезических измерений и кардинально изменившейся рынок труда геодезистов.

По объему основная часть составляет не менее 30 страниц.

#### **2.6. Заключение**

Заключение представляет собой констатацию выводов, предложений и рекомендаций по использованию решений, разработанных в работе, в какой сфере они могут быть использованы, достоинства и недостатки, рекомендации к внедрению (или констатация факта внедрения) и другие результаты разработки. Стоит отметить, что все эти сведения могли быть приведены в заключениях отдельных разделов работы, но, тем не менее, они должны войти и в «Заключение» работы.

Заключение должно содержать:

- краткие выводы по результатам выполненных исследований или отдельных ее этапов;
- оценку полноты решений поставленных задач;
- разработку рекомендаций и исходных данных по конкретному использованию результатов работы;
- оценку технико-экономической эффективности данной разработки.

По объему раздел «Заключение» составляет 2-3 страницы.

Раздел «Заключение», также, как и раздел «Введение» следует составлять в последнюю очередь.

#### **2.7. Список использованных источников**

Список должен содержать сведения об источниках, использованных при написании работы. Сведения об источниках приводятся в соответствии с требованиями ГОСТ 7.1-2003. Пример оформления списка использованных источников представлен в подразделе 3.10.

#### **2.8. Приложения**

В этот раздел помещают второстепенные материалы, имеющие вспомогательное значение, чаще всего относящиеся к расчетной части и являющиеся, как правило, исходными данными для производства тех или иных расчетов. Сюда же брошюруют тексты программных продуктов, созданных автором работы, всевозможные документы, т.е. все, что может служить подтверждением плодотворной работы и указывать на полноту и глубину реализации проработки материала.

В приложения могут быть включены:

- промежуточные математические доказательства, формулы и расчеты;
- таблицы вспомогательных цифровых данных;
- протоколы испытаний;
- описание аппаратуры и приборов, применяемых при проведении экспериментов, измерений и испытаний;
- заключение метрологической экспертизы;
- инструкции, методики, разработанные в процессе выполнения данной работы;
- иллюстрации вспомогательного характера;
- копии технического задания, программы работ, договора или другого исходного документа для выполнения работы;
- акты внедрения результатов данной разработки и др.

#### **3 ПРАВИЛА ОФОРМЛЕНИЯ ВЫПУСКНОЙ КВАЛИФИКАЦИОННОЙ РАБОТЫ**

#### **3.1 Общие требования**

Литературное изложение выпускной квалификационной работы должно быть выполнено технически грамотно, и не содержать ошибок пунктуации и орфографии. Надо стремиться и к тому, чтобы избегать частых повторений (тавтологий) одних и тех же слов как в одном, так и в близлежащих предложениях.

ВКР должна быть выполнена печатным способом с использованием компьютера и принтера на одной стороне листа белой бумаги формата А4 (210×297 мм).

На каждой странице оставляют следующие поля: со стороны подшивки (левое) - 30 мм, с противоположной стороны (правое) ‒ 15 мм, верхнее и нижнее ‒ 20 мм. На странице при компьютерном наборе должно быть 30 строк, по 60-65 символов в строке, включая пробелы. Набор осуществляется шрифтами семейства «Times», кегль высотой 14 пунктов, через полтора интервала. Разрешается использовать компьютерные возможности акцентирования внимания на определенных терминах, формулах, теоремах, применяя шрифты разной гарнитуры.

При выполнении работы необходимо соблюдать равномерную плотность, контрастность и четкость изображения по всему тексту. В работе должны быть четкие, нерасплывшиеся линии, буквы, цифры и знаки.

Повреждения листов текстовых документов, помарки и следы не полностью удаленного прежнего текста (графики) не допускаются.

Каждая новая мысль должна начинаться с абзацного отступа от левого края текста на 4-5 символов (1,25 – 1,5 мм). Разрывы между абзацами не допускаются.

Допускаются только общепринятые сокращения, например, т.е., т.д., т.п., рис., табл., ЭВМ, КПД, мм, м, км и т.д. Одним из распространенных приемов введения сокращенного обозначения является указание его вслед за первым упоминанием полного названия. Например, «Глобальная навигационная спутниковая система (ГНСС) применяется…». Только после этого в последующем тексте можно употреблять сокращенное обозначение – ГНСС.

Не разрешается употреблять в тексте символы вместо слов (например,  $\langle \equiv \rangle$  – вместо равно, «<», «>» ‒ вместо меньше, больше). Однако, последнее не относится к формулам, где эти символы необходимы.

Фамилии, названия учреждений, организаций, фирм, название изделий и другие имена собственные в тексте приводят на языке оригинала. Допускается транслитерировать имена собственные и приводить названия организаций в переводе на русский язык с добавлением (при первом упоминании) оригинального названия.

Некоторую особенность представляет написание числительных. Считается хорошим и грамотным стилем числительные до девяти (включительно) писать словами, независимо от того, порядковые они или количественные (второй этап, четыре примера).

Объем выпускной квалификационной работы должен составлять от 35 до 50 страниц без приложений.

#### **3.2. Построение выпускной квалификационной работы**

Наименования структурных элементов работы «Содержание», «Введение», «Заключение», «Список использованных источников» служат заголовками структурных элементов работы.

Основную часть выпускной квалификационной работы следует делить на разделы и подразделы, при этом необходимо, чтобы каждый подраздел содержал законченную информацию.

Разделы и подразделы следует нумеровать арабскими цифрами. Разделы должны иметь порядковую нумерацию в пределах всего текста, за исключением приложений.

#### **Пример ‒ РАЗДЕЛ 1, РАЗДЕЛ 2, РАЗДЕЛ 3 и т. д.**

Номер подраздела включает номер раздела и порядковый номер подраздела, разделенные точкой.

#### **Пример ‒ 1.1, 1.2, 1.3 и т. д.**

Разделы и подразделы должны иметь заголовки. Они должны четко и кратко отражать содержание разделов и подразделов. Заголовки следует печатать прописными буквами без точки в конце, не подчеркивая. Если заголовок состоит из двух предложений, их разделяют точкой. Перенос слов и сокращения в заголовках не допускаются.

#### **Пример**

#### **РАЗДЕЛ 1 ОБЩИЕ СВЕДЕНИЯ**

**1.1**

- **1.2 Нумерация пунктов первого раздела документа**
- **1.3**

#### **РАЗДЕЛ 2 ТЕХНИЧЕСКИЕ ТРЕБОВАНИЯ**

**2.1**

#### **2.2 Нумерация пунктов второго раздела документа**

**2.3**

Если текст не имеет подразделов, то нумерация пунктов в нем должна быть в пределах каждого раздела.

Если раздел состоит из одного подраздела, то подраздел не нумеруется. Наличие одного подраздела в разделе эквивалентно их фактическому отсутствию.

Введение и заключение не нумеруются.

Названия заголовков в содержании должны точно соответствовать их написанию в тексте работы.

Расстояние между заголовком и текстом – 12-15 мм. Пробел между наименованием раздела и заголовком подраздела составляет 7-10 мм.

#### **3.3. Нумерация страниц выпускной квалификационной работы**

Страницы выпускной квалификационной работы следует нумеровать арабскими цифрами, соблюдая сквозную нумерацию по всему тексту работы.

После титульного листа помещается лист задания на выпускную квалификационную работу, далее располагаются структурные элементы работы в том порядке, как это указано в пункте 2.

Иллюстрации и таблицы, расположенные на отдельных листах, включают в общую нумерацию страниц работы. Иллюстрации и таблицы на листе формата А3 учитывают, как одну страницу. Номер страницы проставляется в центре нижней части листа без точки.

#### **3.4. Иллюстрации**

Иллюстрации (чертежи, графики, схемы, компьютерные распечатки, диаграммы, фотоснимки) следует располагать в работе непосредственно после текста, в котором они упоминаются впервые, или на следующей странице.

На все иллюстрации должны быть даны ссылки в тексте работы.

Иллюстрации, за исключением иллюстрации приложений, следует нумеровать арабскими цифрами в пределах раздела. Номер иллюстрации состоит из номера раздела и порядкового номера иллюстрации, разделенных точкой. Например, Рисунок 1.1.

Иллюстрации, при необходимости, могут иметь наименование и пояснительные данные (подрисуночный текст). Слово «Рисунок» и наименование помещают после пояснительных данных и располагают следующим образом: Рисунок 1.1. Схема сети нивелирования.

При ссылках на иллюстрации следует писать «... в соответствии с рисунком 1.1».

Отдельные рисунки, планы, схемы, карты могут быть представлены в формате, большем, чем А4, и их следует помещать в приложения. Надо лишь умело включать их в переплет работы, чтобы не составляло особого труда развернуть их для удобного пользования.

#### **3.5. Таблицы**

Таблицы применяют для лучшей наглядности и удобства сравнения показателей. Название таблицы, при его наличии, должно отражать ее содержание, быть точным, кратким. Название таблицы следует помещать над таблицей слева, без абзацного отступа в одну строку с ее номером.

При переносе части таблицы название помещают только над первой частью таблицы, нижнюю горизонтальную черту, ограничивающую таблицу, не проводят.

Таблицу следует располагать в работе непосредственно после текста, в котором она упоминается впервые, или на следующей странице. На все таблицы должны быть ссылки. При ссылке следует писать слово «таблица» с указанием ее номера.

Таблицу с большим количеством строк допускается переносить на другую страницу. При переносе части таблицы на другую страницу слово «Таблица» и номер ее указывают один раз справа над первой частью таблицы, над другими частями пишут слово «Продолжение» и указывают номер таблицы, например, «Продолжение таблицы 1.1». При переносе таблицы на другую страницу заголовок помещают только над ее первой частью.

Таблицу с большим количеством граф допускается делить на части и помещать одну часть под другой в пределах одной страницы. Если строки и графы таблицы выходят за формат страницы, то в первом случае в каждой части таблицы повторяется головка, во втором случае боковик.

Если повторяющийся в разных строках графы таблицы текст состоит из одного слова, то его после первого написания допускается заменять кавычками; если из двух и более слов, то при первом повторении его заменяют словами «То же», а далее - кавычками. Ставить кавычки вместо повторяющихся цифр, марок, знаков, математических символов не допускается. Если цифровые или иные данные в какой-либо строке таблицы не приводят, то в ней ставят прочерк.

Цифровой материал, как правило, оформляют в виде таблиц. Пример оформления таблицы приведен на рисунке 3.1.

Таблицы, за исключением таблиц приложений, следует нумеровать арабскими цифрами в пределах раздела.

#### Таблица 1.1. Название таблицы

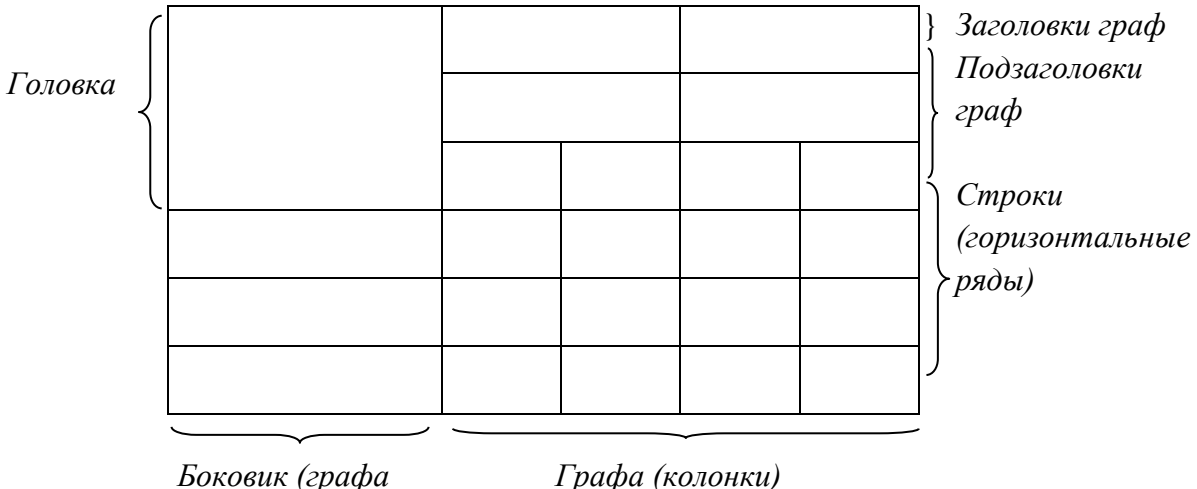

*для заголовков)*

Рисунок 3.1. Пример оформления таблицы

Заголовки граф и строк таблицы следует писать с прописной буквы в единственном числе, а подзаголовки граф ‒ со строчной буквы, если они составляют одно предложение с заголовком, или с прописной буквы, если они имеют самостоятельное значение, далее после запятой строчными указывается размерность, если содержимое этой графы физическая величина (м, мм и т.д.). В конце заголовков и подзаголовков таблиц точки не ставят. В заголовках граф не допускаются сокращения и символьные обозначения, кроме тех, которые указывают на размерность помещенных в них величин.

Таблицы слева, справа и снизу, как правило, ограничивают линиями. Допускается применять размер шрифта в таблице меньший, чем в тексте.

Разделять заголовки и подзаголовки боковика и граф диагональными линиями не допускается. Горизонтальные и вертикальные линии, разграничивающие строки таблицы, допускается не проводить, если их отсутствие не затрудняет пользование таблицей.

Заголовки граф, как правило, записывают параллельно строкам таблицы. При необходимости допускается перпендикулярное расположение заголовков граф. Головка таблицы должна быть отделена линией от остальной части таблицы.

Никаких знаков препинания в конце названий граф, как и после заголовка самой таблицы, не ставится.

#### **3.6. Примечания**

Слово «Примечание» следует печатать с прописной буквы с абзаца и не подчеркивать. Примечания приводят в работе, если необходимы пояснения или справочные данные к содержанию текста, таблиц или графического материала. Примечания не должны содержать требований.

Примечания следует помещать непосредственно после текстового, графического материала или в таблице, к которым относятся эти примечания. Если примечание одно, то после слова «Примечание» ставится тире и примечание печатается с прописной буквы. Одно примечание не нумеруют. Несколько примечаний нумеруют по порядку арабскими цифрами без проставления точки. Примечание к таблице помещают в конце таблицы над линией, обозначающей окончание таблины

Несколько примечаний нумеруются по порядку арабскими цифрами.

#### **3.7 Формулы и уравнения**

Уравнения и формулы следует выделять из текста в отдельную строку. Выше и ниже каждой формулы или уравнения должно быть оставлено не менее одной свободной строки. Если уравнение не умещается в одну строку, то оно должно быть перенесено после знака равенства (=) или после знаков плюс (+), минус (–), умножения (×), деления (:), или других математических знаков, причем знак в начале следующей строки повторяют. При переносе формулы на знаке, символизирующем операцию умножения, применяют знак «×».

Пояснение значений символов и числовых коэффициентов следует приводить непосредственно под формулой в той же последовательности, в которой они даны в формуле.

Формулы в работе следует нумеровать порядковой нумерацией в пределах раздела арабскими цифрами в круглых скобках в крайнем правом положении на строке. Номер формулы состоит из номера раздела и порядкового номера формулы, разделенных точкой.

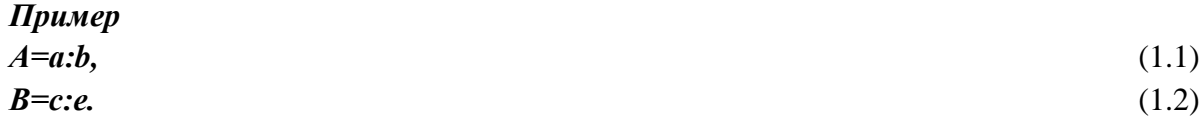

$$
B=c:e.
$$

Одну формулу обозначают – (1).

При записи группы формул под одним номером, справа они заключаются в фигурную скобку для придания всем им одного номера.

Ссылки в тексте на порядковые номера формул дают в скобках. Пример …в формуле (1.1).

Порядок изложения в работе математических уравнений такой же, как и формул.

Некоторую трудность вызывает согласование текстовой части с математическими выражениями или формулами при изложении теоретических выводов. Математические выражения в тексте чаще всего выступают в роли второстепенных членов предложения (однородных или неоднородных), поэтому перед ними никаких знаков препинания не ставится. Однако существуют смысловые обороты, после которых перед формулами ставится двоеточие. Обычно при этом присутствует (или подразумевается) обобщающее определение. Например, «...для решения данной задачи используются следующие формулы:». Если опустить слово «следующие», то двоеточие ставить не рекомендуется.

Наиболее употребительными оборотами, связывающими текст с формулами, являются следующие: «получим», «будем иметь», «примут (-мет) вид» (за ними, как правило, не ставится знаков препинания); или: «можно записать (написать)», «представить в следующем виде», «представить так» (за ними чаще всего ставят двоеточие). Следует отнести к числу неудачных обороты «будет равен» или «будут равны».

Некоторые особенности изложения имеют математические преобразования выражений (формул). Не допускаются подчеркивание подобных, зачеркивание взаимоуничтожающихся или равных нулю членов, сокращение отдельных элементов путем их вычеркивания в числителе и знаменателе формулы. После очередного преобразования, за которым поставлен знак препинания, новое должно начинаться с пояснения существа последующих действий. В некоторых случаях последующие преобразования с предыдущими могут согласовываться только знаком равенства, а иногда союзом «или».

Следует помнить, что предложение не может начинаться с математического выражения или формулы, а сама формула не может выступать отдельным предложением, т.е. нельзя ее записывать после точки предшествовавшего ей предложения.

Независимо от наличия или отсутствия фигурной скобки, в группе формул они отделяются друг от друга точкой с запятой. При этом за последней формулой в зависимости от конструкции предложения может стоять точка, запятая, точка с запятой или не стоять никакого знака, если предложение продолжается.

При написании формул необходимо разъяснять смысл или значения, входящих в них символов. В технической литературе установился следующий порядок раскрытия символов: вопервых, они должны перечисляться в той последовательности, в какой встречаются при чтении формулы, причем символы числителя раскрываются раньше, чем знаменателя; во-вторых, каждый из них записывается с новой строки и отделяется от предыдущего точкой с запятой. Первую строку пояснения начинают со слова «где» без двоеточия и после запятой в конце формулы (или последней, если их целая группа). Часть символов можно включить в текст предложения, в которое входит данная формула, если в нем раскрыт их смысл. Например: «приращения координат  $(\Delta X, \Delta Y)$  вычисляются по следующим формулам:».

Для формул, полученных самим автором, приводится подробный вывод.

Следует помнить, что в пределах раздела дважды раскрывать один и тот же символ не разрешается, как и недопустимо одним и тем же символом обозначать разные величины.

#### **3.8. Ссылки**

В работе должны быть ссылки на учебную и техническую литературу, документы, стандарты, технические условия и другие документы при условии, что они полностью и однозначно определяют соответствующие требования и не вызывают затруднений в пользовании документом.

Ссылаться следует на документ в целом или на его разделы и приложения. Ссылки на подразделы, пункты, таблицы и иллюстрации не допускаются, за исключением подразделов, пунктов, таблиц и иллюстраций данного документа.

На все без исключения источники, приведенные в «Списке использованных источников», должны быть сделаны ссылки в тексте. Номер ссылки указывается в квадратных скобках, например, [2]. Форма ссылки произвольна, но она должна быть тесно связана с содержанием предложения, в котором сделана. Например, «в своей работе [7] автор ошибочно считает ...» (при критическом отношении к источнику), или «формула (3.6) заимствована из учебника проф. Ю.И. Маркузе [2]…» (можно и без указания фамилии автора источника), или: «результаты выполненных экспериментальных работ вполне укладываются в рамки теоретических положений фундаментальной работы [1]».

#### **3.9 Список использованных источников**

Список использованных источников отражает перечень источников, которые использовались при написании ВКР (**не менее 20**), составленный в следующем порядке:

- федеральные законы (в очередности от последнего года принятия к предыдущим);
- указы Президента Российской Федерации (в той же последовательности);
- постановления Правительства Российской Федерации (в той же очередности);
- иные нормативные правовые акты;
- иные официальные материалы (резолюции-рекомендации международных организаций и конференций, официальные доклады, официальные отчеты и др.);
- монографии, учебники, учебные пособия (в алфавитном порядке);
- иностранная литература;

- Интернет-ресурсы.

Примеры библиографического описания книги (монографии) [1], учебника [2], депонированной статьи [3], отчета по НИР [4], нормативного документа [5,6], статей в журналах [7,8], а также авторского свидетельства на изобретение [9] приведены ниже

1 Васютинский И.Ю. Гидростатическое нивелирование. – М.: Недра, 1976.

2 Закатов П.С. Курс высшей геодезии: Учебник для вузов. ‒ М.: Недра, 1976.

3 Добрынин Н.Ф., Соротокина Л.В. Теоретические основы аналитического метода обработки наземных снимков, полученных съемкой вдоль базиса фотографирования. – Деп. ВИНИТИ. реф. опубл. в РЖ «Геодезия и аэросъемка». 1987. № 7.

4 Фотограмметрический метод изучения экструзивных процессов. Отчет по НИР/Инст. вулканологии ДВО РАН, № ГР 91617911; Инв. № 946712. – Петропавловск-Камчатский, 1994.

5 Инструкция по нивелированию 1, 2, 3 и 4 классов. – М.: Недра, 1974.

6 Справочное руководство по инженерно-геодезическим работам/ В.Д. Большаков, Г.П. Левчук и др. ‒ М.: Недра, 1980.

7 Клюшин Е.Б. Перспективы развития спутниковых методов измерений в геодезии// Геодезия и картография. 1997. № 3. с. 11- 13.

8 Технологическая схема создания Национального атласа России в трех версиях/ Я.А. Топчиян В.В. Свешников, Р.Б. Яковлева и др.// Геодезия и картография. 1997. № 3. с. 43-46.

9 А.С. 887930 (СССР). Устройство для наклона оптической оси фотокамеры / НИИ ПГ; Авт. изобр. А.К. Шумков. ‒ Заявл. 01.02.80, № 879181; Опубл. В Б.И. 1981. № 45.

При числе авторов, больше трех, как в статьях (см., например, [8]), так и в других источниках (сравн. [1, 2] с [6]) они указаны за косой чертой, а не в начале сведений о публикации.

Автор выпускной квалификационной работы может иметь собственные публикации (или в соавторстве); их следует привести в списке литературы даже в том случае, если они и не имеют прямого отношения к теме работы. В последней ситуации достаточно упомянуть о них во введении или заключении.

На все без исключения источники должны быть сделаны ссылки в тексте. Номер ссылки указывается в квадратных скобках (например, [2]), а сам перечень использованной в дипломном проекте литературы приводится в том порядке, в котором они встречаются в тексте работы. Форма ссылки произвольна, но она должна быть тесно связана с содержанием предложения, в котором сделана. Например, «в своей работе [7] автор ошибочно считает ...» (при критическом отношении к источнику), или «формула (З.6) заимствована из учебника проф. Ю.И. Маркузе [2]…» (можно и без указания фамилии автора источника), или: «результаты выполненных экспериментальных работ вполне укладываются в рамки теоретических положений фундаментальной работы [1]».

#### **3.10. Приложения**

Приложения оформляют как продолжение данной работы на последующих ее листах после «Списка использованных источников». В тексте документа на все приложения должны быть даны ссылки, например, «… представлена в приложении 1». Приложения располагают в порядке ссылок на них в тексте документа.

Каждое приложение следует начинать с новой страницы с указанием наверху посередине страницы слова «Приложение», его обозначения и степени. Приложение должно иметь заголовок, который записывают симметрично относительно текста с прописной буквы отдельной строкой.

Приложения обозначают арабскими цифрами. После слова «Приложение» следует цифра, обозначающая его последовательность. Если в документе одно приложение, оно обозначается «Приложение 1».

Текст каждого приложения, при необходимости, может быть разделен на разделы и подразделы, которые нумеруют в пределах каждого приложения. Перед номером ставится обозначение этого приложения.

Приложения должны иметь общую с остальной частью документа сквозную нумерацию страниц.

#### **3.11 Демонстрационные материалы**

Демонстрационная часть выпускной квалификационной работы должна быть представлена электронной презентацией, состоящей из таблиц, графиков, диаграмм, схем, формул, рисунков. При этом по материалам аналитического обзора литературы должно быть представлено не более двух слайдов, а остальные должны быть результатами практических расчетов по теме работы.

Каждая таблица, график, формула или другой графический материал, представленный в виде демонстрационного, должен иметь название (заголовок). Слайды электронной презентации необходимо нумеровать.

Желательно избегать оформления слайдов на темном фоне. Масштабы изображения надо принимать с учетом его сложности и вытекающей из масштаба четкости, и ясности восприятия, с расстояния 3-5 метров. Высота букв и цифр должна быть не менее 2-3 см.

Рекомендуется вместе с презентацией подготовить доклад, который коротко будет повторять демонстративную часть ВКР.

#### **4 ПОРЯДОК РАССМОТРЕНИЯ ВЫПУСКНОЙ КВАЛИФИКАЦИОННОЙ РАБОТЫ ГОСУДАРСТВЕННОЙ ЭКЗАМЕНАЦИОННОЙ КОМИССИЕЙ**

#### **4.1 Общие положения**

Государственная экзаменационная комиссия (ГЭК) формируется приказом директора колледжа. В ее состав входят опытные преподаватели (как правило, с выпускающей предметноцикловой комиссии) и представители производственной сферы, научных учреждений и учебных заведений аналогичного профиля. Председатель ГЭК утверждается (ежегодно) Министерством науки и высшего образования Российской Федерации.

Работа ГЭК ведется по графику, в котором указаны фамилии студентов и очередность защищаемых ВКР.

Каждое заседание ГЭК начинается с проверки присутствия всех студентов, защита работ которых намечена на данный день. Поэтому к началу заседания должны прибыть все без исключения, заблаговременно принести электронные презентации.

Помимо выпускной квалификационной работы, оформленной надлежащим образом, комиссии представляются:

- отзыв руководителя выпускной квалификационной работы;
- внешняя рецензия на выпускную квалификационную работу, подготовленная специалистом сторонней организацией;
- демонстрационные материалы, имеющие отношение к теме работы.

Автору выпускной квалификационной работы ГЭК предоставляет право доложить основное содержание работы и полученные результаты, а затем ответить на ряд вопросов. После чего оглашаются отзыв руководителя выпускной квалификационной работы и рецензия на нее. При наличии замечаний автору предоставляется право на ответы по ним.

ГЭК на закрытом заседании решает вопрос об оценке работы и присвоении соответствующей квалификации, и выдаче соответствующего диплома. Результатом работы закрытого заседания являются протоколы ГЭК по каждой выпускной квалификационной работе в отдельности, в котором отражены в обобщенной форме результаты защиты.

#### **4.2 Рекомендации по представлению и защите выпускной квалификационной работы**

Первым и главным экспертом выпускной квалификационной работы является руководитель. Он еще на стадии чернового варианта определяет полноту и качество выполнения задания на выполнение выпускной квалификационной работы и дает разрешение к его окончательному оформлению.

ВКР должна быть сброшюрована и переплетена типографским методом. Перед титульным листом вшивается три файла: для задания на ВКР, для отзыва руководителя и для рецензии на ВКР.

Председатель предметно-цикловой комиссии организует предварительную защиту работы. Предварительная защита оформляется соответствующим протоколом в двух экземплярах (один остается в ПЦК, второй сдается в ГЭК).

Готовая к защите работа вместе с типовым отзывом руководителя представляется председателю предметно-цикловой комиссии.

После предварительной защиты выпускная квалификационная работа допускается к защите на ГЭК, о чем делается соответствующая запись в работе. Если ВКР требует каких-либо исправлений или дополнений, то они должны быть выполнены студентом до защиты под контролем руководителя.

За оставшееся до защиты работы время студент готовит доклад, репетирует его с руководителем, готовит ответы на возможные вопросы членов ГЭК, которые можно ожидать по содержанию доклада.

#### **4.3 Защита выпускной квалификационной работы**

Защита выпускной квалификационной работы начинается с представления студента секретарем ГЭК, затем следует доклад автора, для чего ему отводится до десяти минут. Не допускается чтение докладчиком заранее подготовленного текста. Канвой доклада должна стать электронная презентация, ибо в ней должны быть сосредоточены основные результаты работы. Надо умело пользоваться содержанием демонстрационных материалов. Ни в коем случае нельзя читать их содержание. Если речь идет о формуле, то достаточно назвать ее номер, однако можно раскрыть основные символы, в нее входящие, поскольку они на слайде, как правило, не раскрываются. Аналогично поступают и с таблицами, поэтому полезно дать нумерацию как строк, так и столбцов. Вместе с тем важнейшие итоговые данные, хотя они и указаны на слайде, следует называть.

Выступая с докладом, надлежит стоять лицом к комиссии, лишь слегка поворачиваясь при необходимости к демонстрационным материалам, но не оставляя членов ГЭК за спиной.

На вопросы членов ГЭК следует отвечать четко и по возможности кратко. Результаты защиты оглашаются председателем ГЭК.

#### **ПРИЛОЖЕНИЯ**

Приложение 1

**ЗАДАНИЕ НА ВЫПУСКНУЮ КВАЛИФИКАЦИОННУЮ РАБОТУ**

(специальность 21.02.08 Прикладная геодезия)

#### **МОСКОВСКИЙ КОЛЛЕДЖ ГЕОДЕЗИИ И КАРТОГРАФИИ**

Федерального государственного бюджетного образовательного учреждения высшего образования **«МОСКОВСКИЙ ГОСУДАРСТВЕННЫЙ УНИВЕРСИТЕТ ГЕОДЕЗИИ И КАРТОГРАФИИ»**

Специальность **21.02.08** УТВЕРЖДЕНО **Прикладная геодезия** « » 202 г.

Предметная (цикловая) комиссия *Зав. отделением* **«Геодезии и фотограмметрии»** *Председатель ПЦК*

*Зам. директора по УР*

## **ЗАДАНИЕ**

на выпускную квалификационную работу

студенту

1. Тема выпускной квалификационной работы

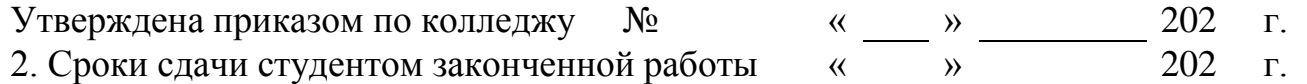

3. Исходные данные и материалы для выпускной квалификационной работы: Нормативно-правовые акты, материалы производственной и преддипломной практик; литературные источники; Интернет-ресурсы; научные статьи; материалы статистической отчетности

4. Теоретическая часть работы

5. Разработки, исследования, графическая часть

6. Руководитель выпускной квалификационной работы

## 7. Консультанты по выпускной квалификационной работе

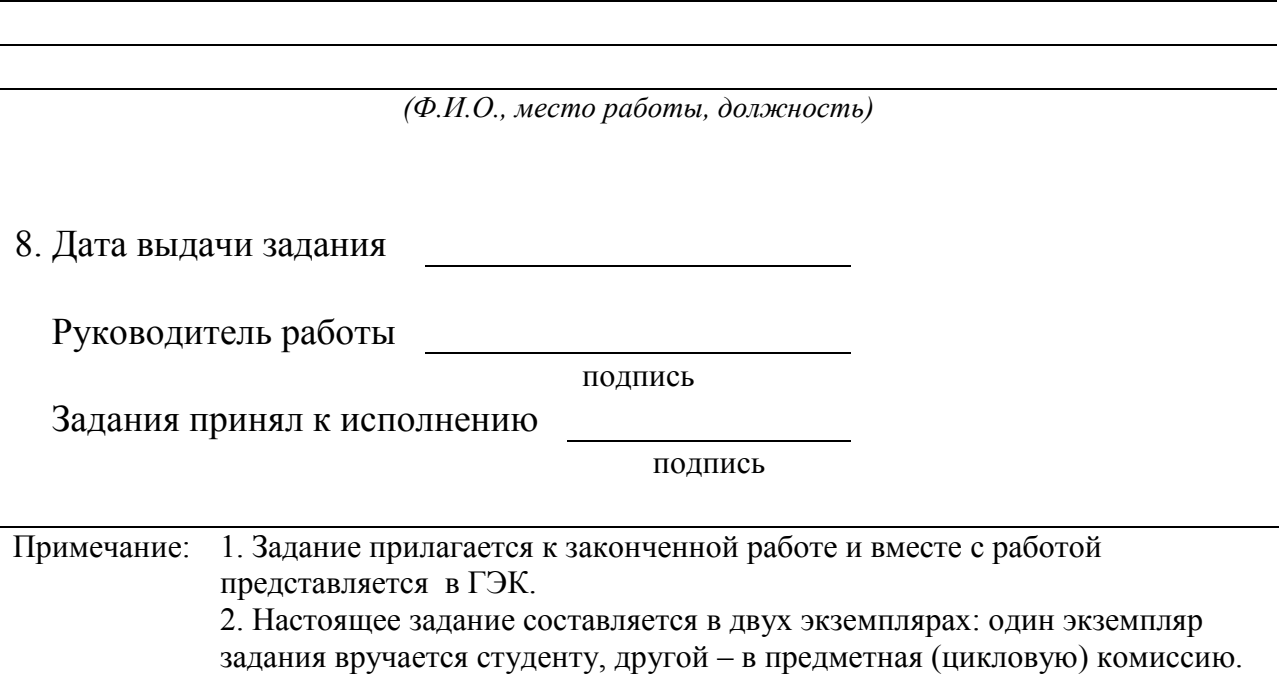

Приложение 2

**ЗАДАНИЕ НА ВЫПУСКНУЮ КВАЛИФИКАЦИОННУЮ РАБОТУ**

(специальность 21.02.07 Аэрофотогеодезия)

### **МОСКОВСКИЙ КОЛЛЕДЖ ГЕОДЕЗИИ И КАРТОГРАФИИ**

Федерального государственного бюджетного образовательного учреждения высшего образования **«МОСКОВСКИЙ ГОСУДАРСТВЕННЫЙ УНИВЕРСИТЕТ ГЕОДЕЗИИ И КАРТОГРАФИИ»**

Специальность **21.02.07** УТВЕРЖДЕНО **Аэрофотогеодезия** « » 202 г.

Предметная (цикловая) комиссия *Зав. отделением* **«Геодезии и фотограмметрии»** *Председатель ПЦК*

*Зам. директора по УР*

## **ЗАДАНИЕ**

на выпускную квалификационную работу

студенту

1. Тема выпускной квалификационной работы

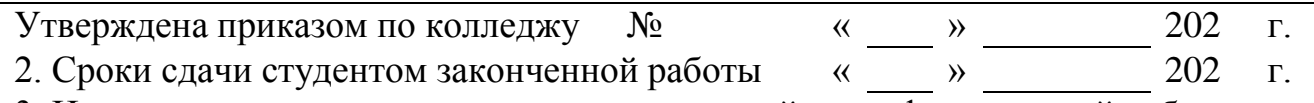

3. Исходные данные и материалы для выпускной квалификационной работы: Нормативно-правовые акты, материалы производственной и преддипломной практик; литературные источники; Интернет-ресурсы; научные статьи; материалы статистической отчетности

4. Теоретическая часть работы

5. Разработки, исследования, графическая часть

6. Руководитель выпускной квалификационной работы

*(Ф.И.О., место работы, должность, ПЦК)*

22

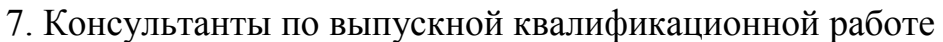

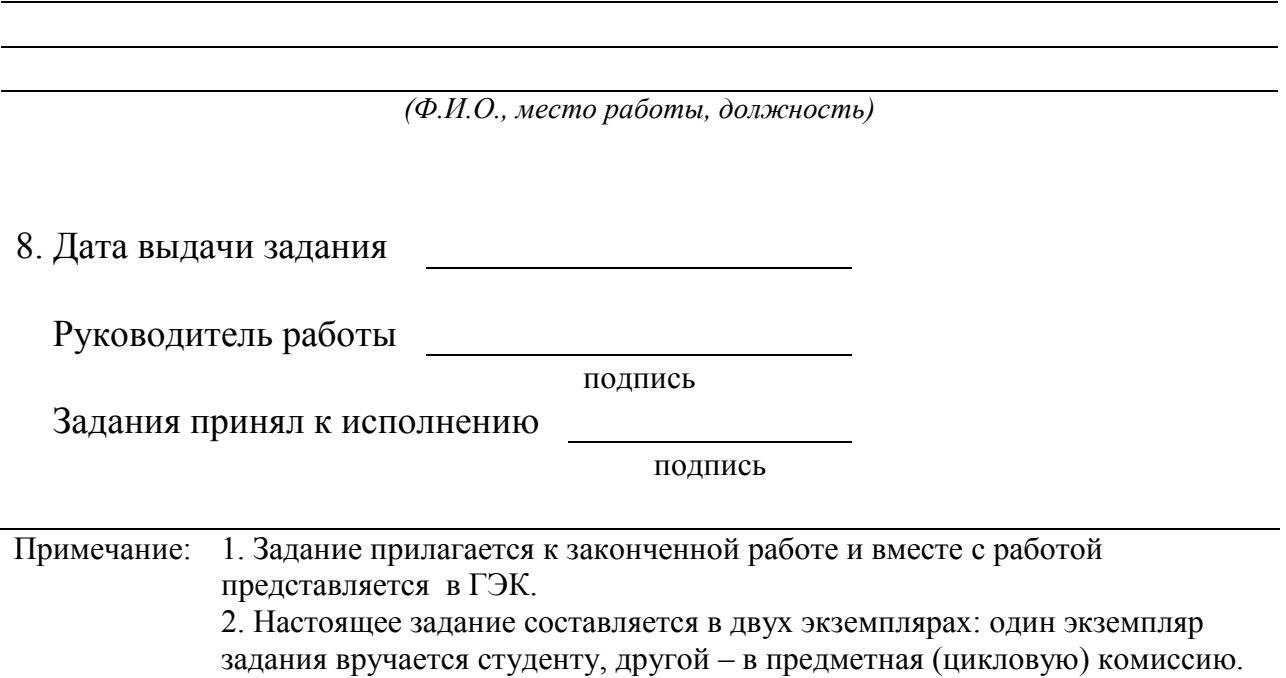

 $\overline{\phantom{0}}$ 

## Приложение 3 **ТИТУЛЬНЫЙ ЛИСТ ВЫПУСКНОЙ КВАЛИФИКАЦИОННОЙ РАБОТЫ** (специальность 21.02.08 Прикладная геодезия) МИНИСТЕРСТВО НАУКИ И ВЫСШЕГО ОБРАЗОВАНИЯ РОССИЙСКОЙ ФЕДЕРАЦИИ

# МОСКОВСКИЙ КОЛЛЕДЖ ГЕОДЕЗИИ И КАРТОГРАФИИ федерального государственного бюджетного образовательного учреждения высшего образования «МОСКОВСКИЙ ГОСУДАРСТВЕННЫЙ УНИВЕРСИТЕТ ГЕОДЕЗИИ И КАРТОГРАФИИ»

Специальность

**21.02.08 Прикладная геодезия**

Предметно-цикловая комиссия

**Геодезии и фотограмметрии**

## **ВЫПУСКНАЯ КВАЛИФИКАЦИОННАЯ РАБОТА**

## **ПРОИЗВОДСТВО ИСПОЛНИТЕЛЬНОЙ СЪЕМКИ ПРИ РЕКОНСТРУКЦИИ АВТОДОРОЖНОГО ПОКРЫТИЯ В Г. МОСКВЕ**

Работу выполнил: студент группы ПГС-3

Иванов Иван Иванович

Руководитель: Меньшова Елена Владимировна,

преподаватель колледжа

«Допущено к защите»

Председатель ПЦК \_\_\_\_\_\_\_\_\_\_\_\_ Меньшова Е.В.

Москва 2021 г.

## Приложение 4 **ТИТУЛЬНЫЙ ЛИСТ ВЫПУСКНОЙ КВАЛИФИКАЦИОННОЙ РАБОТЫ** (специальность 21.02.07 Аэрофотогеодезия) МИНИСТЕРСТВО НАУКИ И ВЫСШЕГО ОБРАЗОВАНИЯ РОССИЙСКОЙ ФЕДЕРАЦИИ

# МОСКОВСКИЙ КОЛЛЕДЖ ГЕОДЕЗИИ И КАРТОГРАФИИ федерального государственного бюджетного образовательного учреждения высшего образования «МОСКОВСКИЙ ГОСУДАРСТВЕННЫЙ УНИВЕРСИТЕТ ГЕОДЕЗИИ И КАРТОГРАФИИ»

Специальность

**21.02.07 Аэрофотогеодезия**

Предметно-цикловая комиссия

**Геодезии и фотограмметрии**

## **ВЫПУСКНАЯ КВАЛИФИКАЦИОННАЯ РАБОТА**

## **ПРИМЕНЕНИЕ РАЗЛИЧНЫХ ЛЕТАТЕЛЬНЫХ АППАРАТОВ ДЛЯ ТОПОГРАФИЧЕСКОЙ АЭРОФОТОСЪЕМКИ**

Работу выполнил: студент группы АГС-41

Иванов Иван Иванович

Руководитель: Давыдова Елена Андреевна,

преподаватель колледжа

«Допущено к защите»

Председатель ПЦК \_\_\_\_\_\_\_\_\_\_\_\_ Меньшова Е.В.

Москва 2021 г.